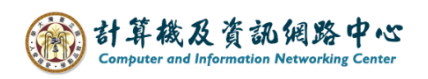

## **進入行事曆**

1. 點選行事曆。

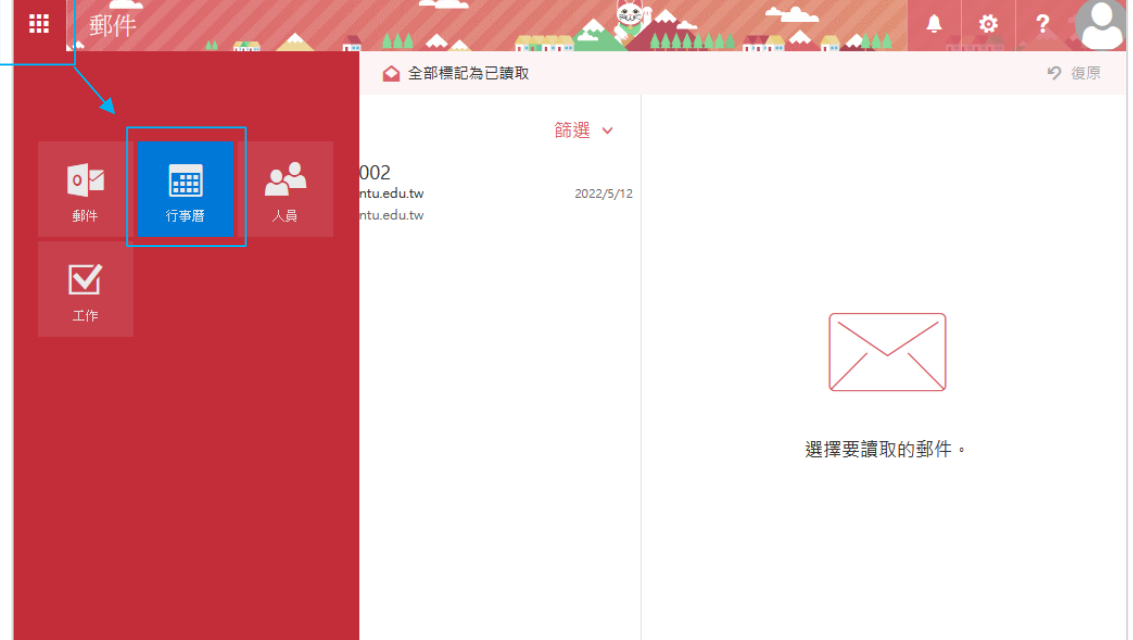

## 2. 可依喜好變更顯示方式。

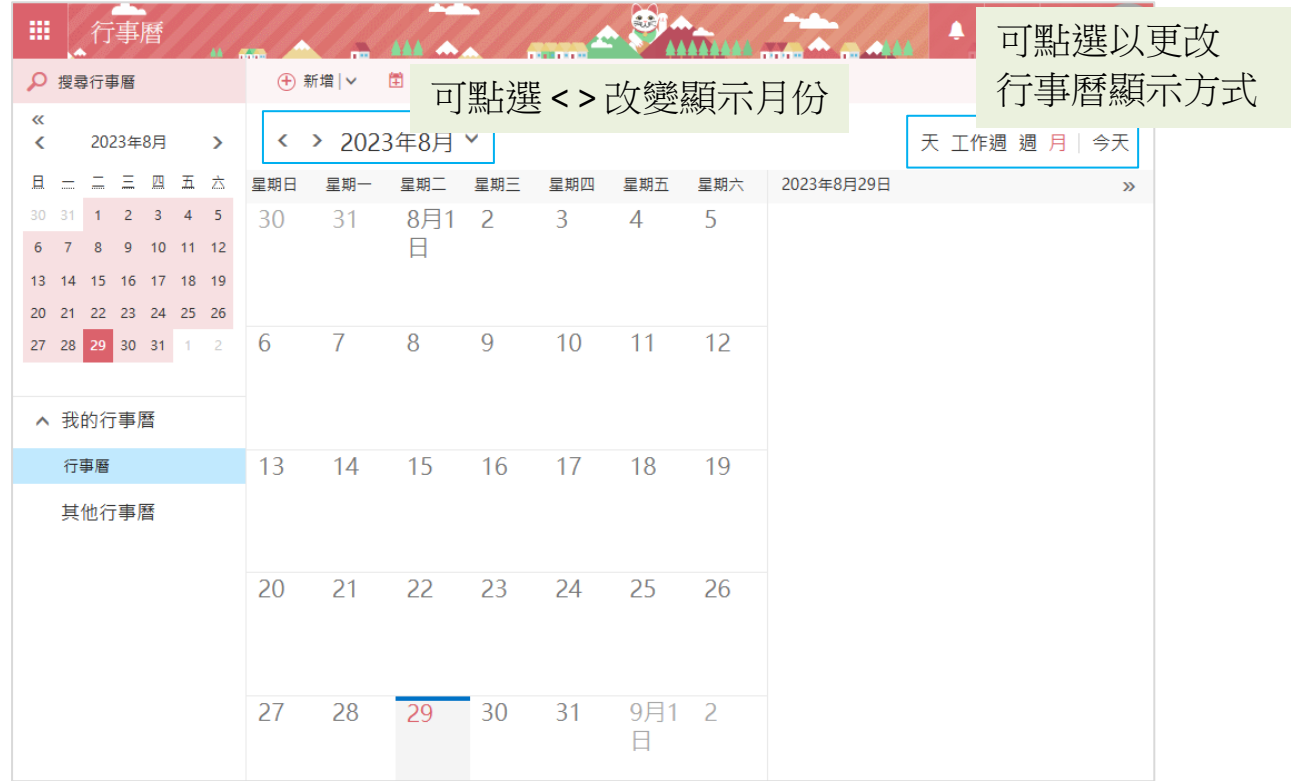